# Package 'electionsBR'

February 5, 2024

Type Package

Title R Functions to Download and Clean Brazilian Electoral Data

Version 0.4.0

Description Offers a set of functions to easily download and clean Brazilian electoral data from the Superior Electoral Court website. Among others, the package retrieves data on local and federal elections for all positions (city councilor, mayor, state deputy, federal deputy, governor, and president) aggregated by state, city, and electoral zones.

License GPL  $(>= 2)$ 

**Depends**  $R (= 3.1.2)$ 

**Imports** magnittr, dplyr ( $>= 1.0.0$ ), data.table ( $>= 1.9.8$ ), haven ( $>= 1.9.8$ ) 1.0.0), readr, httr, curl

Encoding UTF-8

URL <http://electionsbr.com/>

BugReports <https://github.com/silvadenisson/electionsBR/issues>

RoxygenNote 7.2.3

Suggests knitr, rmarkdown

VignetteBuilder knitr

#### NeedsCompilation no

Author Denisson Silva [aut, cre], Fernando Meireles [aut], Beatriz Costa [ctb]

Maintainer Denisson Silva <denissoncsol@gmail.com>

Repository CRAN

Date/Publication 2024-02-05 16:30:02 UTC

## <span id="page-1-0"></span>R topics documented:

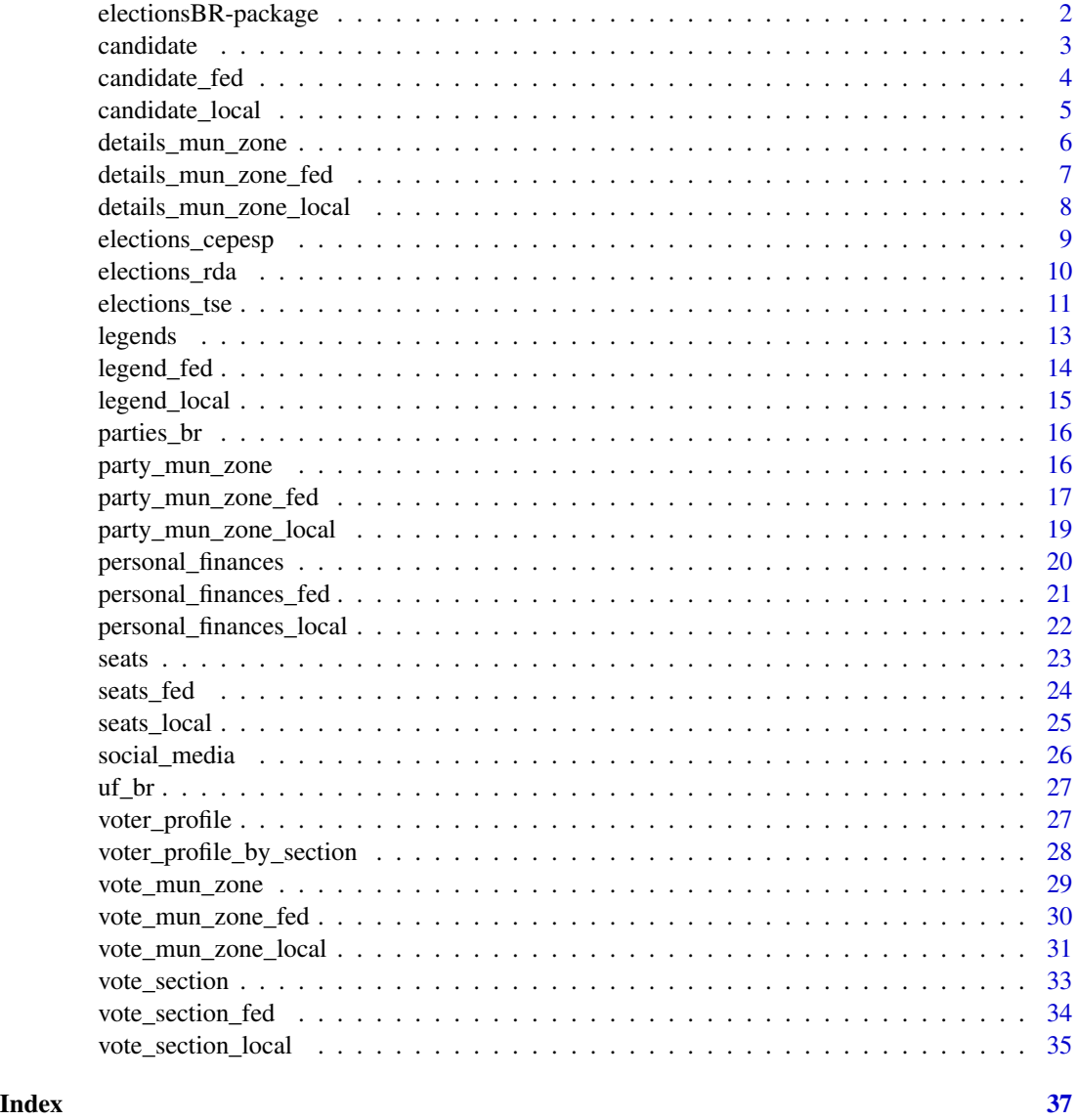

electionsBR-package *R functions to download and clean Brazilian electoral Data*

## Description

electionsBR provides a set of tools to easily pull and clean several different Brazilian electoral data: election results; candidates' partisan affiliations, personal and professional backgrounds; Brazilian parties' electoral performances; composition of electoral coalitions; among many others.

#### <span id="page-2-0"></span>candidate 3

## Details

To learn more about electionsBR, check the package vignette and documentation.

#### Author(s)

Beatriz Costa (UFMG/Brazil) [ctb], Fernando Meireles (UFMG/Brazil) [author], Denisson Silva (UFMG/Brazil) [author]

#### See Also

Useful links:

- <http://electionsbr.com/>
- Report bugs at <https://github.com/silvadenisson/electionsBR/issues>

candidate *Download data on the candidates' backgrounds in federal elections*

## Description

candidate() downloads and aggregates data on the candidates' background who ran in federal elections in Brazil. The function returns a data.frame where each observation corresponds to a candidate.

#### Usage

```
candidate(
  year,
  uf = "all",br_archive = FALSE,
  encoding = "latin1",
  temp = TRUE,readme_pdf = FALSE
\lambda
```
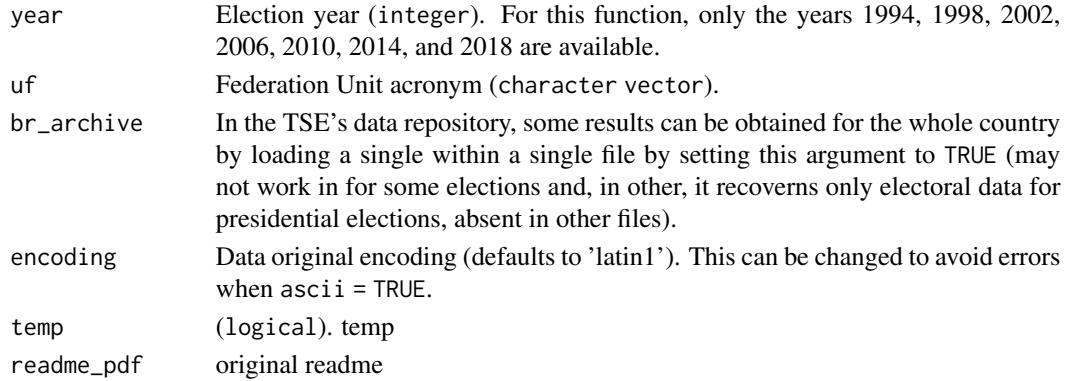

<span id="page-3-0"></span>If export is set to TRUE, the downloaded data is saved as .dta and .sav files in the current directory.

#### Value

candidate returns a tbl, data.frame with the following variables:

#### Note

For the elections prior to 2002, some information can be incomplete. For the 2014 and 2018 elections, more variables are available.

## Examples

```
## Not run:
df <- candidate(2002)
## End(Not run)
```
candidate\_fed *Download data on the candidates' background in local elections*

#### Description

candidate\_fed() downloads and aggregates the data on the candidates' background who vied local elections in Brazil. The function returns a data.frame where each observation corresponds to a candidate.

## Usage

```
candidate_fed(
  year,
  uf = "all",br_archive = FALSE,
  encoding = "latin1",
  temp = TRUE
\lambda
```
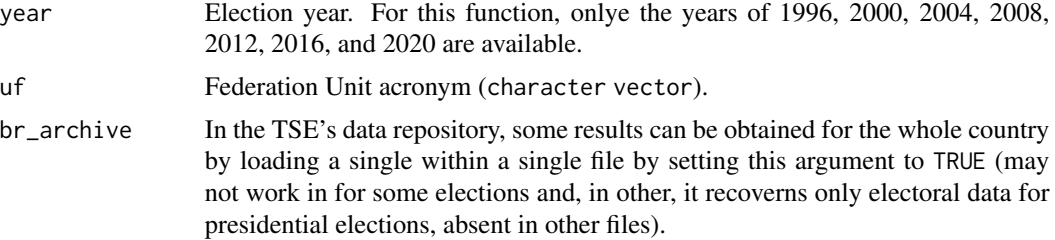

## <span id="page-4-0"></span>candidate\_local 5

#### Details

If export is set to TRUE, the downloaded data is saved as .dta and .sav files in the current directory.

## Value

candidate\_local() returns a data.frame

## Note

For the elections prior to 2000, some information can be incomplete.

## Examples

```
## Not run:
df <- candidate_fed(2000)
```
## End(Not run)

candidate\_local *Download data on the candidates' background in local elections*

## Description

candidate\_local() downloads and aggregates the data on the candidates' background who vied local elections in Brazil. The function returns a data.frame where each observation corresponds to a candidate.

#### Usage

```
candidate_local(year, uf = "all", encoding = "latin1", temp = TRUE)
```
#### Arguments

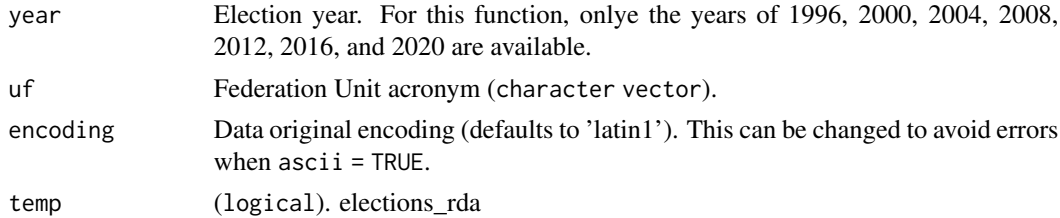

## Details

If export is set to TRUE, the downloaded data is saved as .dta and .sav files in the current directory.

## <span id="page-5-0"></span>Value

candidate\_local() returns a data.frame with the following variables:

#### Note

For the elections prior to 2000, some information can be incomplete.

#### Examples

```
## Not run:
df <- candidate_local(2000)
## End(Not run)
```
details\_mun\_zone *Download data on the verification of federal elections in Brazil*

## Description

details\_mun\_zone() downloads and aggregates data on the verification of federal elections in Brazil, disaggregated by town and electoral zone. The function returns a data.frame where each observation corresponds to a town/zone.

## Usage

```
details_mun_zone(
  year,
  uf = "all",br_archive = FALSE,
  encoding = "latin1",
  temp = TRUE,readme_pdf = FALSE
)
```
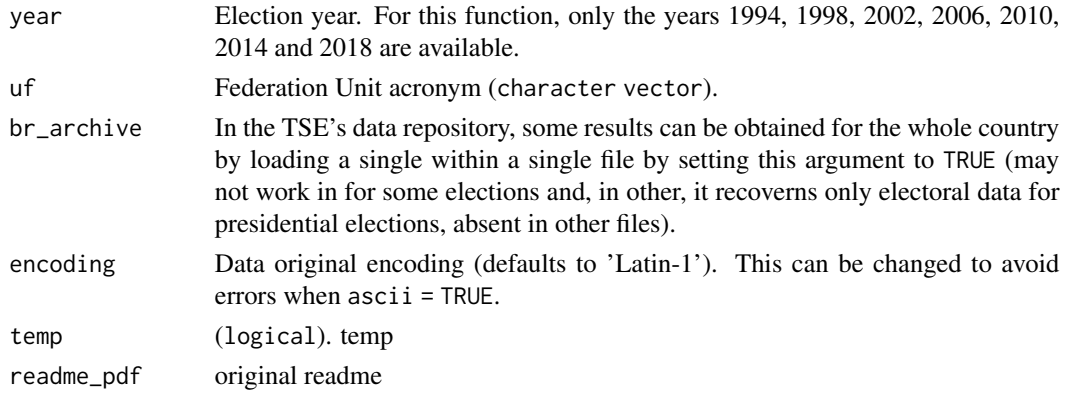

<span id="page-6-0"></span>If export is set to TRUE, the downloaded data is saved as .dta and .sav files in the current directory.

#### Value

```
details_mun_zone() returns a data.frame.
```
#### Note

For the elections prior to 2002, some information can be incomplete. For the 2014 and 2018 elections, more variables are available.

## Examples

```
## Not run:
df <- details_mun_zone(2002)
## End(Not run)
```
details\_mun\_zone\_fed *Download data on the verification of federal elections in Brazil*

#### Description

details\_mun\_zone\_fed() downloads and aggregates data on the verification of federal elections in Brazil, disaggregated by town and electoral zone. The function returns a data. frame where each observation corresponds to a town/zone.

#### Usage

```
details_mun_zone_fed(
 year,
 uf = "all",br_archive = FALSE,
 encoding = "latin1",
  temp = TRUE
\lambda
```
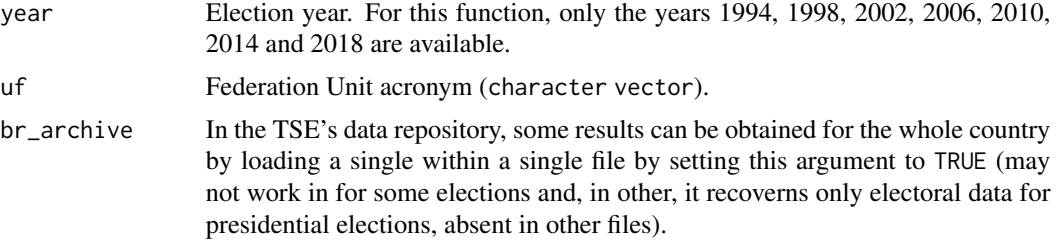

<span id="page-7-0"></span>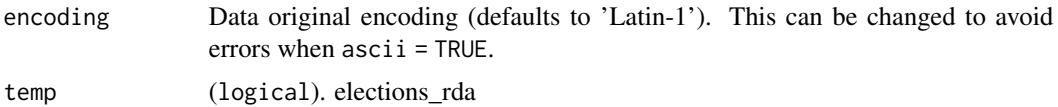

If export is set to TRUE, the downloaded data is saved as .dta and .sav files in the current directory.

#### Value

details\_mun\_zone\_fed() returns a data.frame with the following variables:

#### Note

For the elections prior to 2002, some information can be incomplete. For the 2014 and 2018 elections, more variables are available.

#### Examples

```
## Not run:
df <- details_mun_zone_fed(2002)
```

```
## End(Not run)
```
details\_mun\_zone\_local

*Download data on the verification of local elections in Brazil*

## Description

details\_mun\_zone\_local() downloads and aggregates the data on the verification of local elections in Brazil, disaggregated by electoral zone. The function returns a data.frame where each observation corresponds to a town/zone.

## Usage

```
details_mun_zone_local(year, uf = "all", encoding = "latin1", temp = TRUE)
```
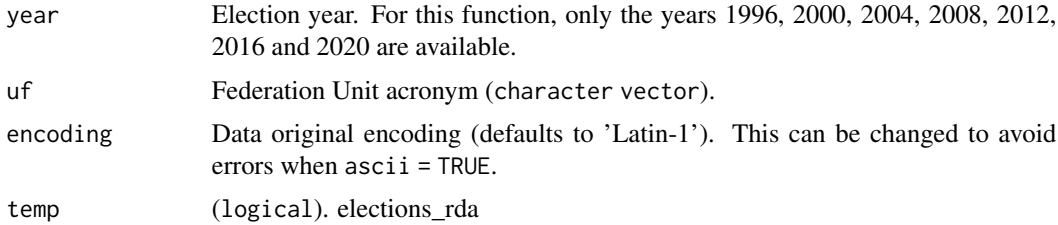

<span id="page-8-0"></span>If export is set to TRUE, the downloaded data is saved as .dta and .sav files in the current directory.

#### Value

details\_mun\_zone\_local() returns a data.frame with the following variables:

#### Note

For the elections prior to 2000, some information can be incomplete.

## Examples

```
## Not run:
df <- details_mun_zone_local(2000)
```
## End(Not run)

elections\_cepesp *Retrieve electoral data from the cepesp API.*

## Description

Retrieve electoral data from the cepesp API.

## Usage

```
elections_cepesp(year, type, position, data_table = FALSE)
```
## Arguments

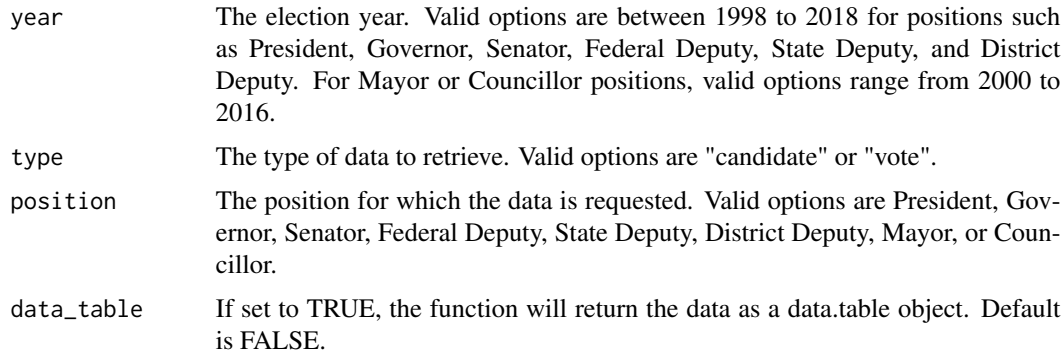

#### Value

The function returns a tibble containing the requested elections data.

## Note

The function is a wrapper for the cepesp API. To learn more about the API, please visit cepespdata.io.

## Examples

```
## Not run:
df <- elections_cepesp(2018, type = "candidate", position = "President")
## End(Not run)
```

```
elections_rda Download data on the candidates' background in local elections
```
## Description

Download data on the candidates' background in local elections

## Usage

```
elections_rda(year, level = "fed", archive = "candidate")
```
## Arguments

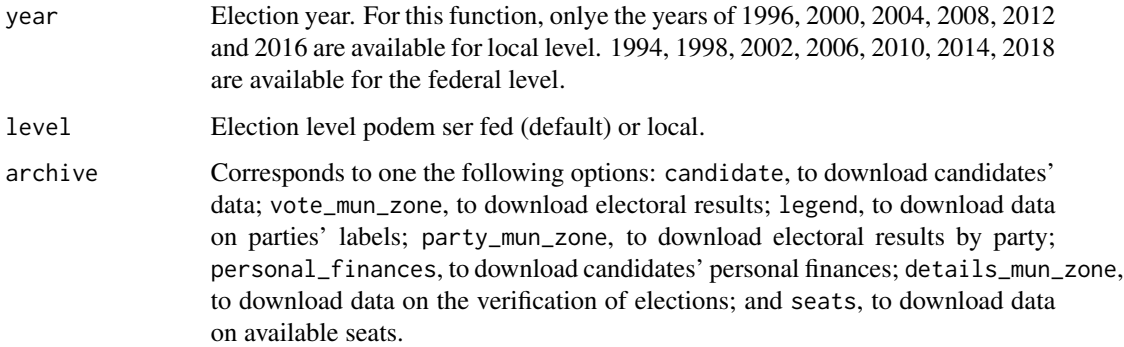

## Examples

```
## Not run:
df <- elections_rda(2018)
## End(Not run)
```
<span id="page-9-0"></span>

<span id="page-10-0"></span>

#### **Description**

The elections\_tse() function is a wrapper that allows users to download and clean electoral data from Brazil's TSE repository. This function provides data on candidates, electoral results, personal finances, and other election-related information from 1998 to 2022. The returned data.frame contains observations corresponding to candidates, cities, or electoral zones.

#### Usage

```
elections_tse(
  year,
  type,
  uf = "all",br_archive = FALSE,
  ascii = FALSE,encoding = "latin1",
  export = FALSE,temp = TRUE,data_table = FALSE,
  readme_pdf = FALSE
)
```
#### Arguments

year Election year. Valid options are 1998, 2002, 2006, 2010, 2014, 2018, and 2022 for federal elections; and 1996, 2000, 2004, 2008, 2012, 2016, and 2020 for municipal elections.

type Requested data type. Valid options are:

The elections\_tse() function supports the following types of data downloads: \* candidate: Downloads data on the candidates. Each observation corresponds to a candidate. \* vote\_mun\_zone: Downloads data on the verification, disaggregated by cities and electoral zones. Each observation corresponds to a city/zone. \* details\_mun\_zone: Downloads data on the details, disaggregated by town and electoral zone. Each observation corresponds to a town/zone. \* legends: Downloads data on the party denomination (coalitions or parties), disaggregated by cities. Each observation corresponds to a city. \* party\_mun\_zone: Downloads data on the polls by parties, disaggregated by cities and electoral zones. Each observation corresponds to a city/zone. \* personal\_finances: Downloads data on personal financial disclosures. Each observation corresponds to a candidate's property. \* seats: Downloads data on the number of seats under dispute in elections. \* vote\_section: Downloads data on candidate electoral results in elections in Brazil by electoral section. \* voter\_profile\_by\_section: Downloads data on the voters' profile

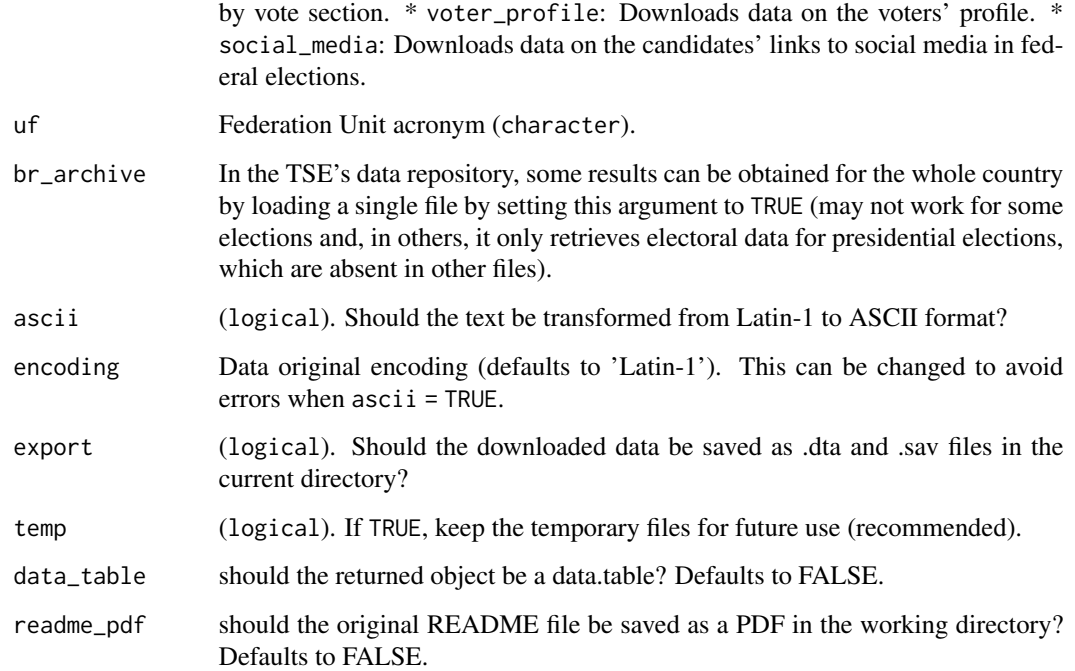

If export is set to TRUE, the downloaded data is saved as .dta and .sav files in the current directory.

#### Value

The elections\_tse() function returns a data.frame with the requested electoral data.

elections\_tse() returns a data.frame with the following variables:

#### Note

For elections prior to 2002, some information may be incomplete. For the 2014 and 2018 elections, additional columns are available. It is also important to note that in recent years, the TSE has changed the format of some data files, using CSV format with a header.

## Examples

```
## Not run:
# Download data on the candidates in the 2002 elections
cands <- elections_tse(2002, type = "candidate")
```
## End(Not run)

<span id="page-12-0"></span>

## Description

legends() downloads and aggregates the data on the party denomination (coalitions or parties) from the federal elections in Brazil, disaggregated bi cities. The function returns a data.frame where each observation corresponds to a city.

## Usage

```
legends(
 year,
  uf = "all",br_archive = FALSE,
  encoding = "latin1",
  temp = TRUE,readme_pdf = FALSE
)
```
## Arguments

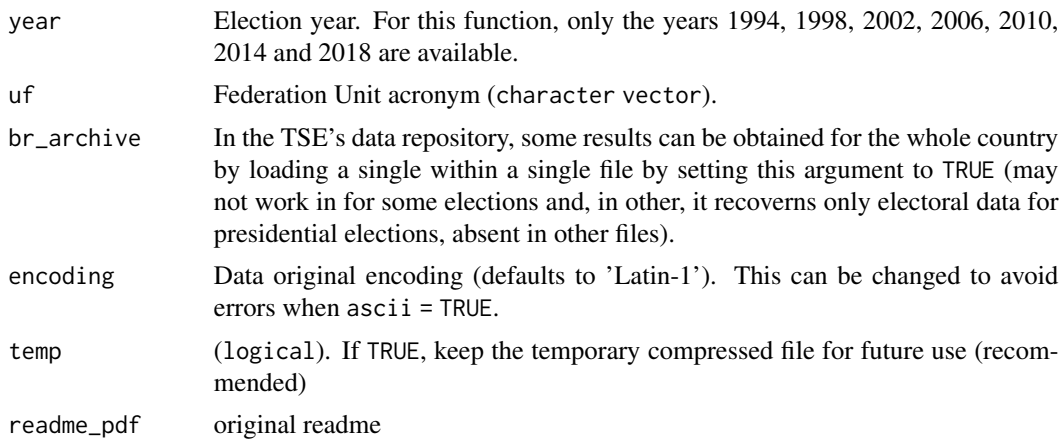

## Details

If export is set to TRUE, the downloaded data is saved as .dta and .sav files in the current directory.

## Value

legend\_fed() returns a data.frame.

## Note

For elections prior to 2002, some information can be incomplete.

## Examples

```
## Not run:
df <- legends(2002)
## End(Not run)
```
legend\_fed *Download data on federal election coalitions in Brazil*

## Description

legend\_fed() downloads and aggregates the data on the party denomination (coalitions or parties) from the federal elections in Brazil, disaggregated bi cities. The function returns a data.frame where each observation corresponds to a city.

## Usage

```
legend_fed(
  year,
  uf = "all",br_archive = FALSE,
  encoding = "latin1",
  temp = TRUE\mathcal{L}
```
## Arguments

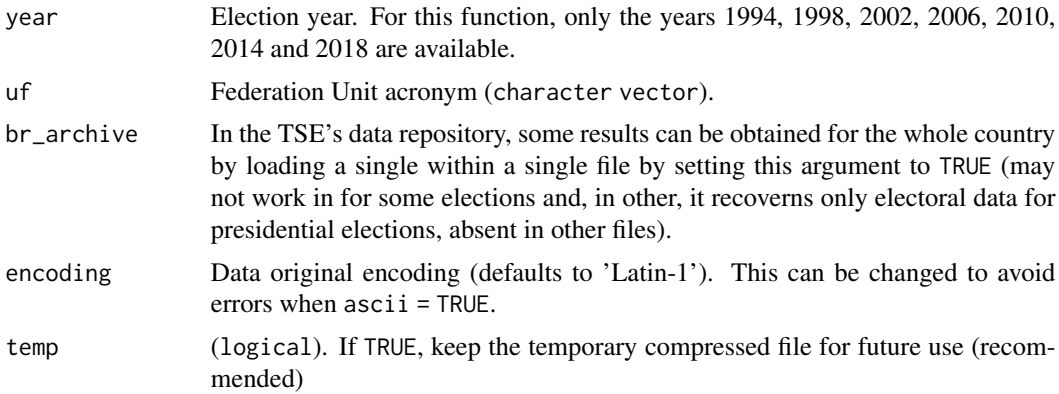

## Details

If export is set to TRUE, the downloaded data is saved as .dta and .sav files in the current directory.

## Value

legend\_fed() returns a data.frame.

<span id="page-13-0"></span>

## <span id="page-14-0"></span>legend\_local 15

## Note

For elections prior to 2002, some information can be incomplete.

## Examples

```
## Not run:
df <- legend_fed(2002)
## End(Not run)
```
legend\_local *Download data on local election coalitions in Brazil*

#### Description

legend\_local() downloads and aggregates the party denominations (coalitions or parties) from the local elections in Brazil, disaggregated by cities. The function returns a data.frame where each observation corresponds to a city.

#### Usage

legend\_local(year, uf = "all", encoding = "latin1", temp = TRUE)

## Arguments

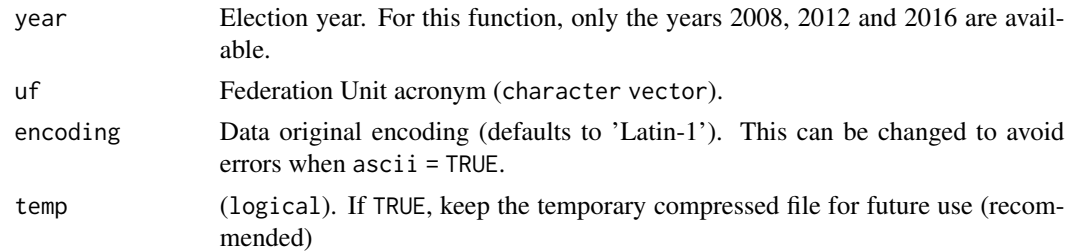

## Details

If export is set to TRUE, the downloaded data is saved as .dta and .sav files in the current directory.

#### Value

legend\_local() returns a data.frame.

## Examples

```
## Not run:
df <- legend_local(2000)
## End(Not run)
```
<span id="page-15-0"></span>

#### Description

The character vector includes only parties that ran in elections from 1994 to 2022.

## Usage

```
parties_br(year)
```
## Arguments

year Election year (integer). For this function, only from 1994 to 2022 are available.

## Examples

```
## Not run:
parties_election2002 <- parties_br(2002)
```
## End(Not run)

party\_mun\_zone *Download data on the polls by parties from federal elections in Brazil*

#### Description

party\_mun\_zone() downloads and aggregates the data on the polls by parties from the federal elections in Brazil, disaggregated by cities and electoral zones. The function returns a data.frame where each observation corresponds to a city/zone.

```
party_mun_zone(
  year,
 uf = "all".br_archive = FALSE,
  encoding = "latin1",
  temp = TRUE,readme_pdf = FALSE
)
```
<span id="page-16-0"></span>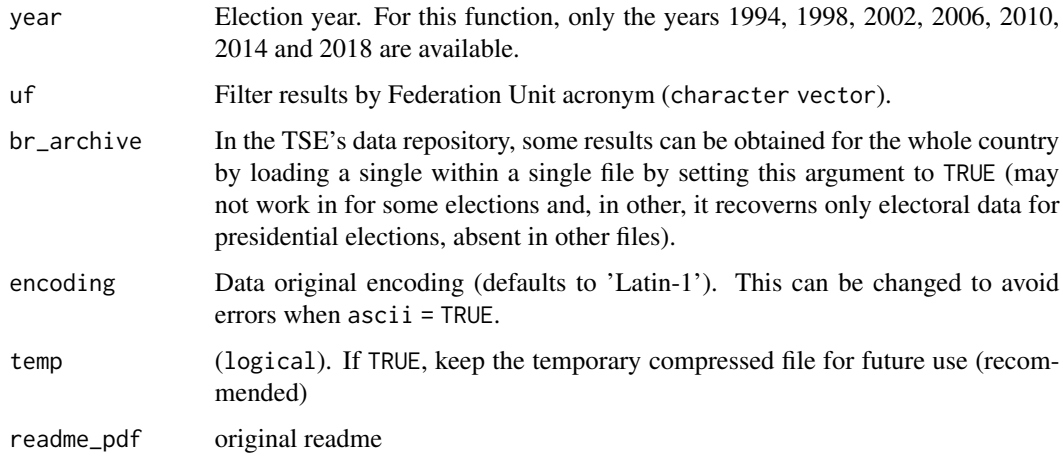

## Details

If export is set to TRUE, the downloaded data is saved as .dta and .sav files in the current directory.

## Value

party\_mun\_zone() returns a data.frame.

#### Note

For the elections prior to 2002, some information can be incomplete. For the 2014 and 2018 elections, more variable are available.

## Examples

```
## Not run:
df <- party_mun_zone(2002)
```
## End(Not run)

party\_mun\_zone\_fed *Download data on the polls by parties from federal elections in Brazil*

## Description

party\_mun\_zone\_fed() downloads and aggregates the data on the polls by parties from the federal elections in Brazil, disaggregated by cities and electoral zones. The function returns a data.frame where each observation corresponds to a city/zone.

## Usage

```
party_mun_zone_fed(
 year,
 uf = "all",br_archive = FALSE,
 encoding = "latin1",
 temp = TRUE
)
```
## Arguments

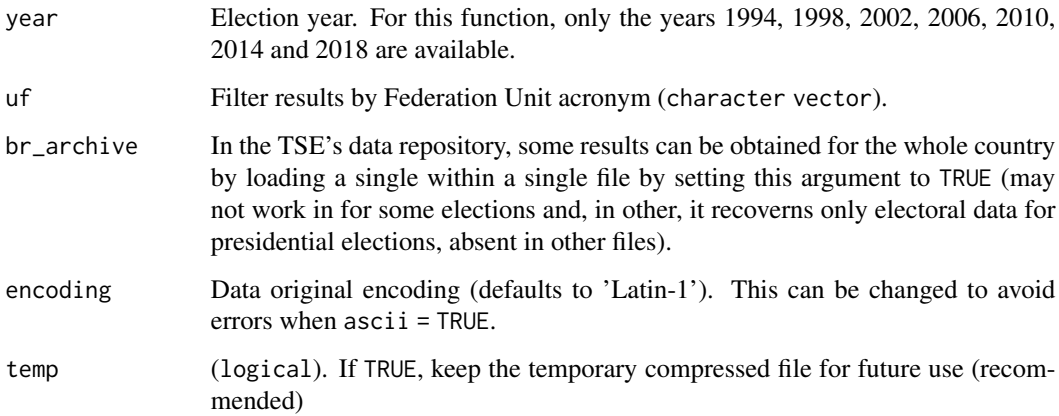

## Details

If export is set to TRUE, the downloaded data is saved as .dta and .sav files in the current directory.

## Value

party\_mun\_zone\_fed() returns a data.frame.

## Note

For the elections prior to 2002, some information can be incomplete. For the 2014 and 2018 elections, more variable are available.

## Examples

```
## Not run:
df <- party_mun_zone_fed(2002)
```
## End(Not run)

<span id="page-18-0"></span>party\_mun\_zone\_local *Download data on the polls by parties from local elections in Brazil*

## Description

party\_mun\_zone\_local() downloads and aggregates data on the polls by parties from local elections in Brazil, disaggregated by electoral zone. The function returns a data.frame where each observation corresponds to a city/zone.

#### Usage

```
party_mun_zone_local(year, uf = "all", encoding = "latin1", temp = TRUE)
```
#### Arguments

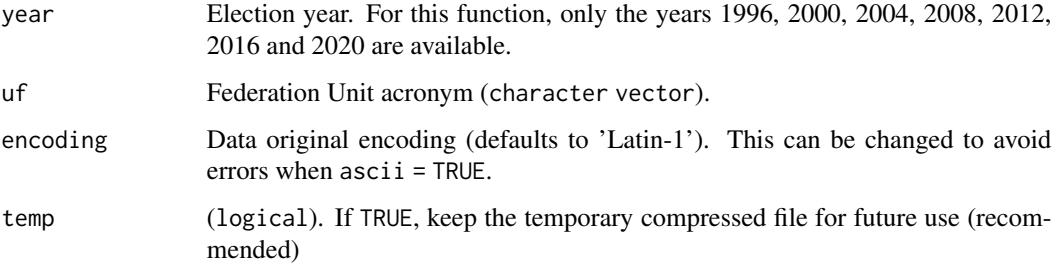

## Details

If export is set to TRUE, the downloaded data is saved as .dta and .sav files in the current directory.

#### Value

party\_mun\_zone\_local() returns a data.frame.

## Note

For the elections prior to 2000, some information can be incomplete.

## Examples

```
## Not run:
df <- party_mun_zone_local(2000)
```
## End(Not run)

<span id="page-19-0"></span>

## Description

personal\_finances() downloads and aggregates the data on federal candidates' personal financial disclosures. The function returns a data. frame where each observation corresponds to a candidate's property.

#### Usage

```
personal_finances(
 year,
  uf = "all",br_archive = FALSE,
  encoding = "latin1",
  temp = TRUE,readme_pdf = FALSE
)
```
## Arguments

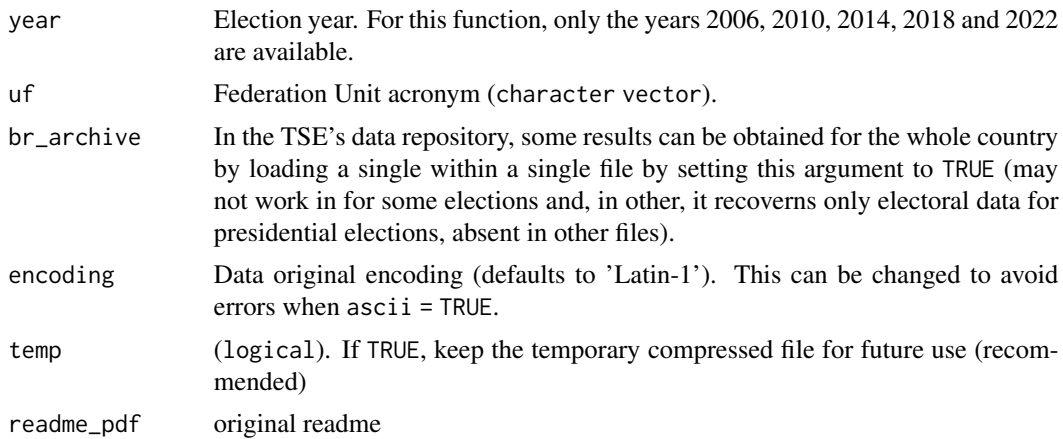

## Details

If export is set to TRUE, the downloaded data is saved as .dta and .sav files in the current directory.

## Value

personal\_finances() returns a data.frame.

## Note

For the elections prior to 2000, some information may be incomplete.

## <span id="page-20-0"></span>Examples

```
## Not run:
df <- personal_finances(2006)
## End(Not run)
```
personal\_finances\_fed *Download data on federal candidates' personal financial disclosures*

#### Description

personal\_finances\_local() downloads and aggregates the data on federal candidates' personal financial disclosures. The function returns a data.frame where each observation corresponds to a candidate's property.

## Usage

```
personal_finances_fed(
  year,
  uf = "all",br_archive = FALSE,
  encoding = "latin1",
  temp = TRUE\mathcal{L}
```
## Arguments

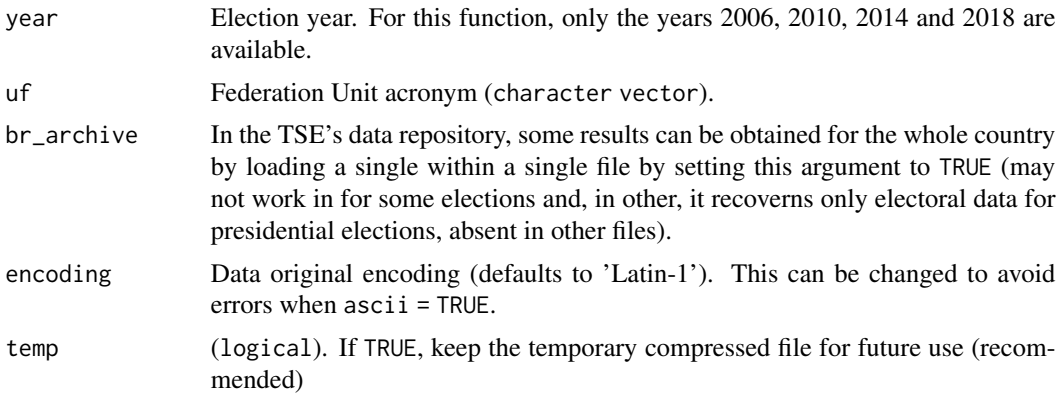

## Details

If export is set to TRUE, the downloaded data is saved as .dta and .sav files in the current directory.

## Value

personal\_finances\_fed() returns a data.frame.

## <span id="page-21-0"></span>Note

For the elections prior to 2000, some information may be incomplete.

#### Examples

```
## Not run:
df <- personal_finances_fed(2006)
```
## End(Not run)

personal\_finances\_local

*Download data on local candidates' personal financial disclosures*

## Description

personal\_finances\_local() downloads and aggregates the data on local candidates' personal financial disclosures. The function returns a data.frame where each observation corresponds to a candidate's property.

## Usage

```
personal_finances_local(year, uf = "all", encoding = "latin1", temp = TRUE)
```
## Arguments

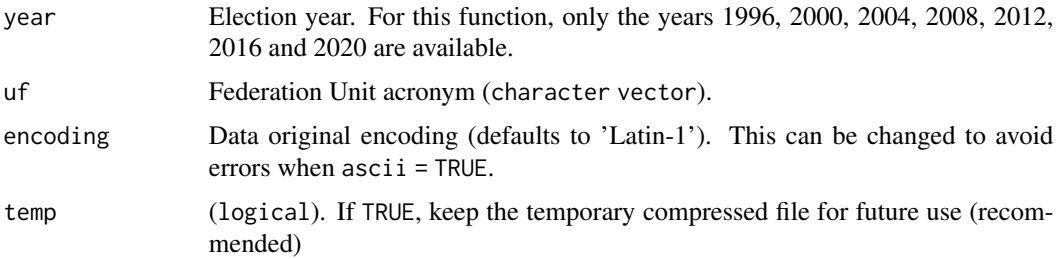

## Details

If export is set to TRUE, the downloaded data is saved as .dta and .sav files in the current directory.

## Value

assets\_candidate\_local() returns a data.frame.

#### Note

For the elections prior to 2000, some information may be incomplete.

#### <span id="page-22-0"></span>seats 23

## Examples

```
## Not run:
df <- personal_finances_local(2000)
## End(Not run)
```
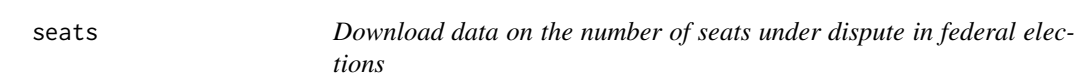

## Description

seats() downloads and aggregates data on the number of seats under dispute in federal elections in Brazil. The function returns a tbl, data.frame where each observation corresponds to a districtoffice dyad.

## Usage

```
seats(
  year,
 uf = "all",br_archive = FALSE,
  encoding = "latin1",
  temp = TRUE,readme_pdf = FALSE
)
```
## Arguments

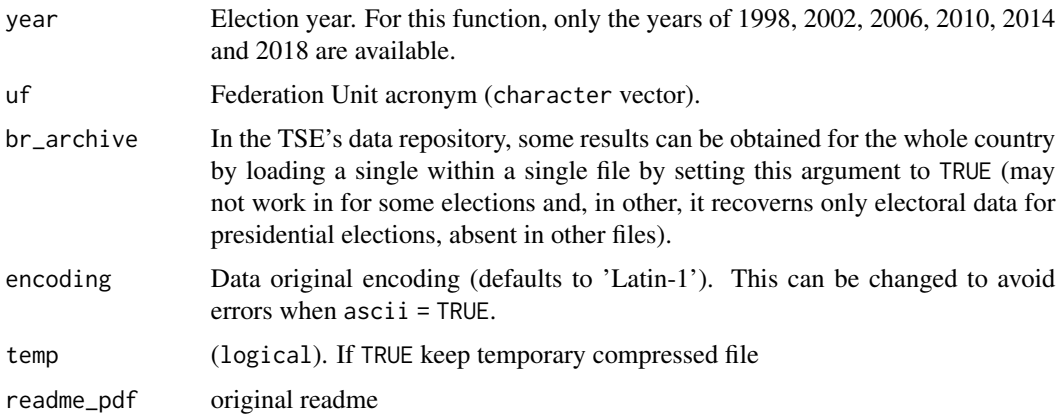

## Details

If export is set to TRUE, the downloaded data is saved as .dta and .sav files in the current directory.

## Value

seats() returns a data.frame.

#### Note

For the elections prior to 2000, some information can be incomplete.

## Examples

## Not run: df <- seats(2000)

## End(Not run)

seats\_fed *Download data on the number of seats under dispute in federal elections*

## Description

seats\_fed() downloads and aggregates data on the number of seats under dispute in federal elections in Brazil. The function returns a tbl, data.frame where each observation corresponds to a district-office dyad.

#### Usage

```
seats_fed(
  year,
  uf = "all",br_archive = FALSE,
  encoding = "latin1",
  temp = TRUE
)
```
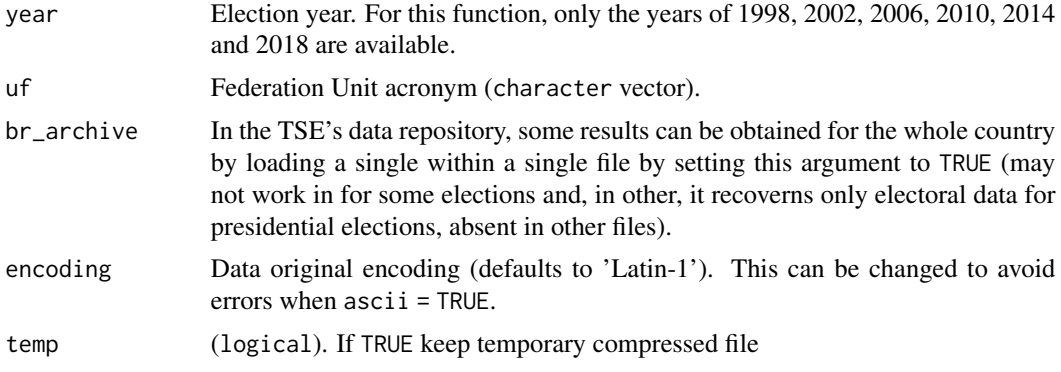

<span id="page-23-0"></span>

<span id="page-24-0"></span>seats\_local 25

## Details

If export is set to TRUE, the downloaded data is saved as .dta and .sav files in the current directory.

#### Value

seats\_fed() returns a data.frame with the following variables:

#### Note

For the elections prior to 2000, some information can be incomplete.

#### Examples

```
## Not run:
df <- seats_fed(2000)
## End(Not run)
```
seats\_local *Download data on the number of seats under dispute in local elections*

#### Description

seats\_local() downloads and aggregates data on the number of seats under dispute in local elections in Brazil. The function returns a tbl, data.frame where each observation corresponds to a municipality office dyad.

#### Usage

```
seats_local(year, uf = "all", encoding = "latin1", temp = TRUE)
```
## Arguments

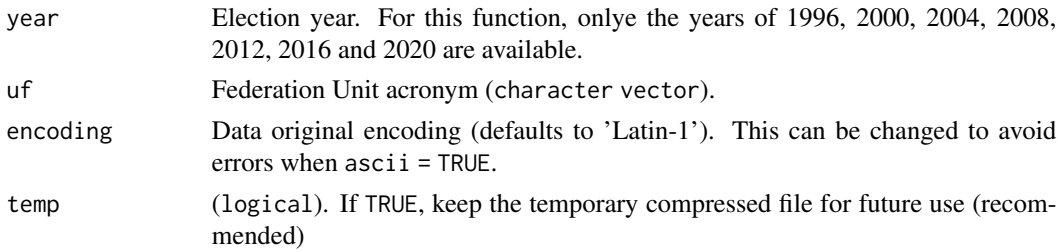

## Details

If export is set to TRUE, the downloaded data is saved as .dta and .sav files in the current directory.

## Value

seats\_local() returns a data.frame.

<span id="page-25-0"></span>Note

For the elections prior to 2000, some information can be incomplete.

## Examples

```
## Not run:
df <- seats_local(2000)
```
## End(Not run)

#### social\_media *Download data on the candidates' social media links in federal elections*

#### Description

social\_media() is a function that allows you to download data on the social media handles of candidates participating in federal and municipal elections in Brazil. The function returns a data.frame where each observation corresponds to a candidate's social media handles (i.e., usernames).

## Usage

```
social_media(year, encoding = "latin1", temp = TRUE, readme_pdf = FALSE)
```
## Arguments

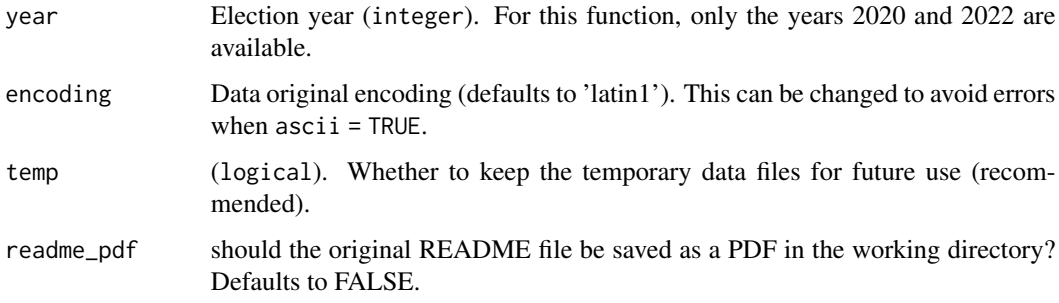

#### Details

If export is set to TRUE, the downloaded data is saved as .dta and .sav files in the current directory.

#### Value

social\_media() returns a tbl, data.frame.

#### <span id="page-26-0"></span> $\frac{u f_{\text{D}}}{27}$

## Examples

```
## Not run:
df <- social_media(2022)
## End(Not run)
```
uf\_br *Returns a vector with the abbreviations of all Brazilian states*

## Description

Returns a vector with the abbreviations of all Brazilian states

## Usage

uf\_br()

voter\_profile *Download data on the voters' profile*

## Description

voter\_profile() downloads and cleans data on the voters' profile aggregated by state, city and electoral zone. The function returns a data.frame where each observation corresponds to a voter profile type.

## Usage

```
voter_profile(year, encoding = "windows-1252", temp = TRUE, readme_pdf = FALSE)
```
## Arguments

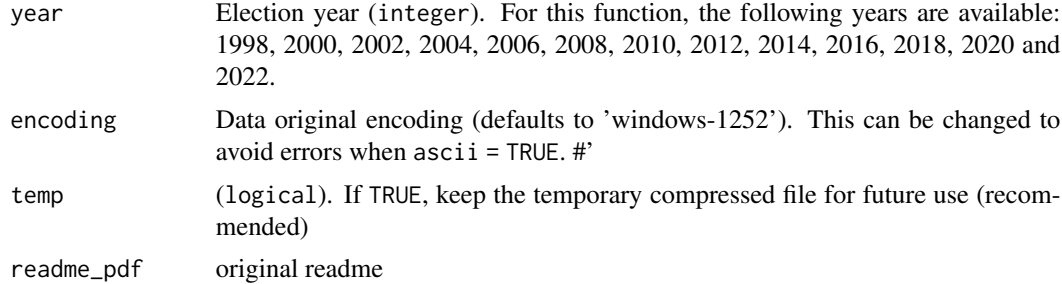

## Details

If export is set to TRUE, the downloaded data is saved as .dta and .sav files in the current directory.

#### Value

voter\_profile() returns a data.frame.

#### Examples

```
## Not run:
df <- voter_profile(2002)
## End(Not run)
```
voter\_profile\_by\_section

*Download data on the voters' profile by vote section*

## Description

voter\_profile\_by\_section() downloads and cleans data on the voters' profile aggregated by voting section (i.e., voting stations). The function returns a data.frame where each observation corresponds to a voter profile type.

#### Usage

```
voter_profile_by_section(
  year,
  uf = "AC",encoding = "windows-1252",
  temp = TRUE,
  readme_pdf = FALSE
\mathcal{L}
```
## Arguments

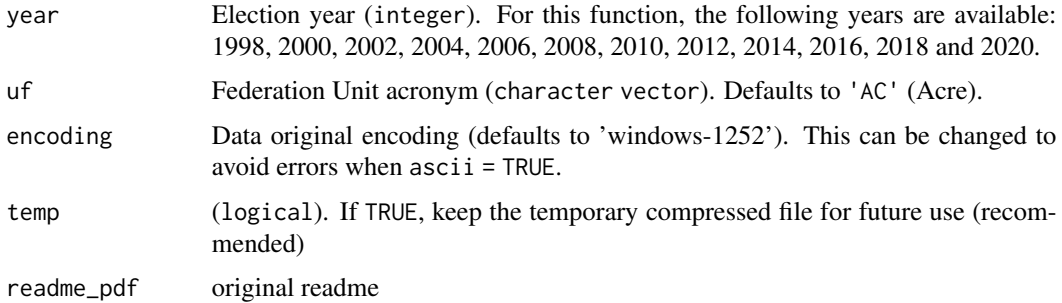

## Details

If export is set to TRUE, the downloaded data is saved as .dta and .sav files in the current directory.

<span id="page-27-0"></span>

<span id="page-28-0"></span>vote\_mun\_zone 29

## Value

voter\_profile() returns a data.frame with the following variables:

## Examples

```
## Not run:
df <- voter_profile_by_section(2016)
```
## End(Not run)

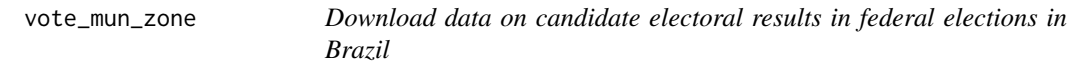

## Description

vote\_mun\_zone() downloads and aggregates data on the verification of federal elections in Brazil, disaggregated by cities and electoral zone. The function returns a data. frame where each observation corresponds to a city/zone.

## Usage

```
vote_mun_zone(
  year,
  uf = "all",br_archive = FALSE,
  encoding = "latin1",
  temp = TRUE,readme_pdf = FALSE
)
```
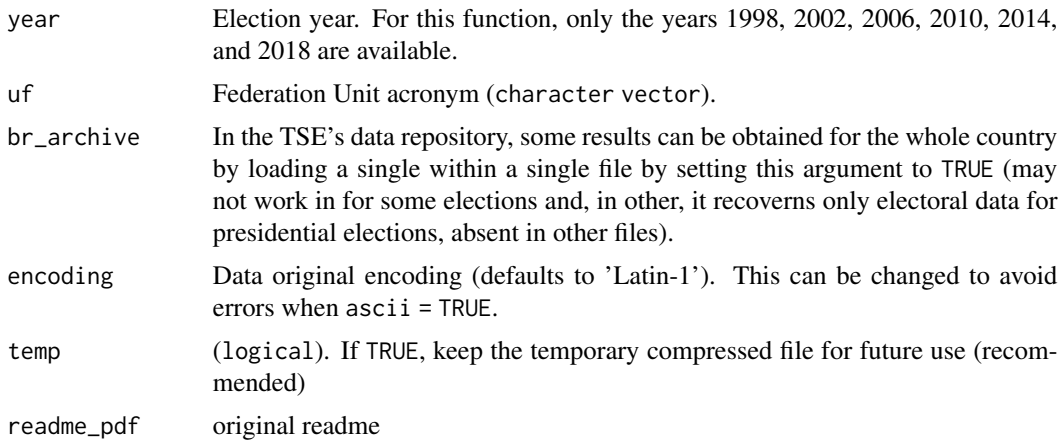

<span id="page-29-0"></span>If export is set to TRUE, the downloaded data is saved as .dta and .sav files in the current directory.

## Value

vote\_mun\_zone() returns a data.frame with the following variables:

#### Note

For the elections prior to 2002, some information can be incomplete. For the 2014 and 2018 elections, more variable are available.

## Examples

```
## Not run:
df <- vote_mun_zone(2002)
```
## End(Not run)

<span id="page-29-1"></span>vote\_mun\_zone\_fed *Download data on candidate electoral results in federal elections in Brazil*

## Description

vote\_mun\_zone\_fed() downloads and aggregates data on the verification of federal elections in Brazil, disaggregated by cities and electoral zone. The function returns a data.frame where each observation corresponds to a city/zone.

#### Usage

```
vote_mun_zone_fed(
  year,
  uf = "all",br_archive = FALSE,
  encoding = "latin1",
  temp = TRUE,readme_pdf = FALSE
)
```
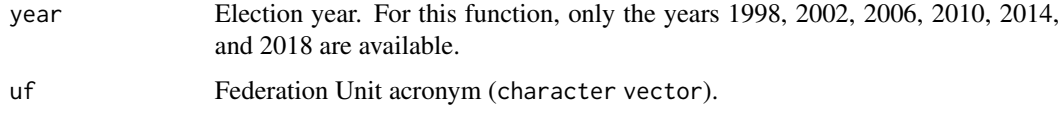

<span id="page-30-0"></span>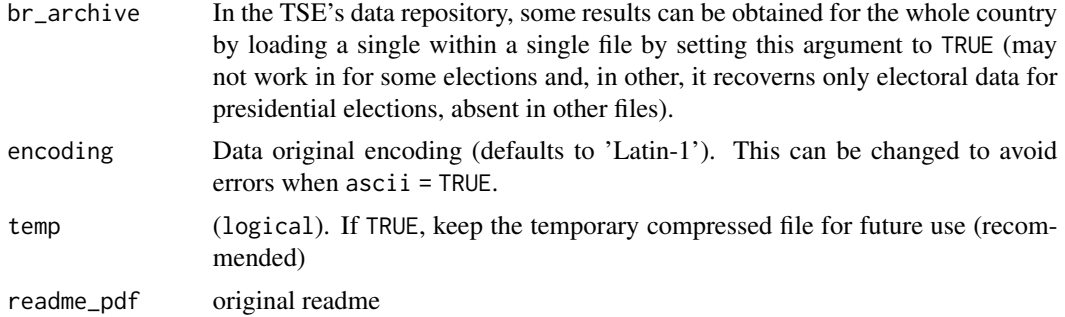

If export is set to TRUE, the downloaded data is saved as .dta and .sav files in the current directory.

## Value

vote\_mun\_zone\_fed() returns a data.frame with the following variables:

## Note

For the elections prior to 2002, some information can be incomplete. For the 2014 and 2018 elections, more variable are available.

#### Examples

```
## Not run:
df <- vote_mun_zone_fed(2002)
## End(Not run)
```
vote\_mun\_zone\_local *Download data on candidate electoral results in local elections in Brazil*

#### Description

vote\_mun\_zone\_local() downloads and aggregates data on the verification from local elections in Brazil, disaggregated by electoral zone. The function returns a data. frame where each observation corresponds to a city/zone.

```
vote_mun_zone_local(
 year,
 uf = "all",ascii = FALSE,
  encoding = "latin1",
```

```
export = FALSE,temp = TRUE
)
```
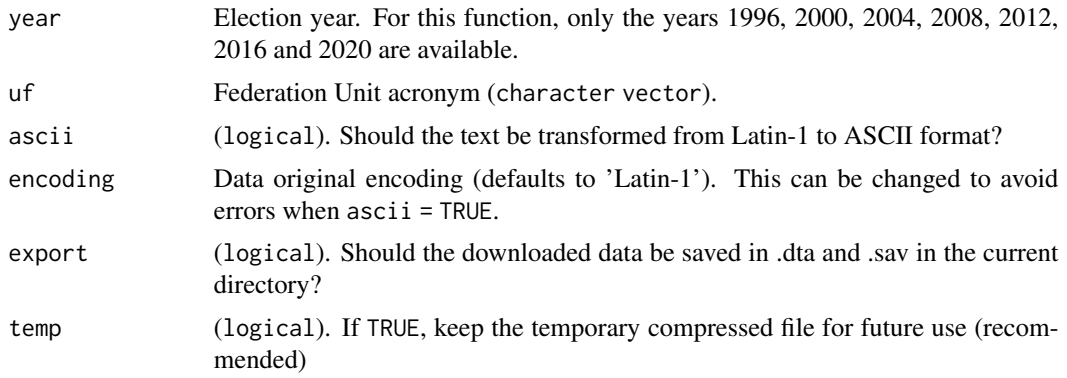

#### Details

If export is set to TRUE, the downloaded data is saved as .dta and .sav files in the current directory.

#### Value

vote\_mun\_zone\_local() returns a data.frame with the following variables:

- DATA\_GERACAO: Generation date of the file (when the data was collected).
- HORA\_GERACAO: Generation time of the file (when the data was collected), Brasilia Time.
- ANO\_ELEICAO: Election year.
- NUM\_TURNO: Round number.
- DESCRICAO\_ELEICAO: Description of the election.
- SIGLA\_UF: Units of the Federation's acronym in which occurred the election.
- SIGLA\_UE: Units of the Federation's acronym (In case of major election is the FU's acronym in which the candidate runs for (text) and in case of municipal election is the municipal's Supreme Electoral Court code (number)). Assume the special values BR, ZZ and VT to designate, respectively, Brazil, Overseas and Absentee Ballot.
- CODIGO\_MUNICIPIO: Supreme Electoral code from the city where occurred the election.
- NOME\_MUNICIPIO: Name of the city where occurred the election.
- NUMERO ZONA: Zone number.
- CODIGO CARGO: Code of the position that the candidate runs for.
- NUMERO\_CANDIDATO: Candidate's number in the ballot box.
- SQ\_CANDIDATO: Candidate's sequence number generated internally by the electoral
- NOME\_CANDIDATO: Candidate's complete name.
- NOME\_URNA\_CANDIDATO: Candidate's ballot box name.
- <span id="page-32-0"></span>• DESCRICAO\_CARGO: Description of the position that the candidate runs for.
- COD\_SIT\_CAND\_TOT: Candidate's totalization status code in that election round.
- NUMERO\_PARTIDO: Party number.
- SIGLA\_PARTIDO: Party's acronym.
- NOME\_PARTIDO: Party name.
- SEQUENCIAL\_LEGENDA: Coalition's sequential number, generated internally by the electoral justice.
- NOME\_COLIGACAO: COalition name.
- COMPOSICAO\_LEGENDA: Coalition's composition.
- TOTAL\_VOTOS: Total of votes.
- TRANSITO: Electoral result outside the candidates' district? (N for no).

## Note

For the elections prior to 2000, some information can be incomplete.

## See Also

[vote\\_mun\\_zone\\_fed](#page-29-1) for federal elections in Brazil.

#### Examples

```
## Not run:
df <- vote_mun_zone_local(2000)
```
## End(Not run)

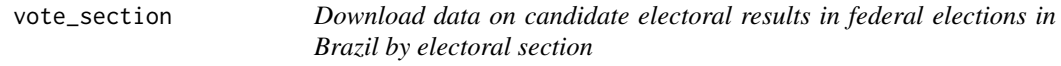

#### Description

vote\_section() downloads and cleans data on the verification of federal elections in Brazil, disaggregated by electoral section. Different from other electionsBR's functions, results are only extract for individual states, one at a time. The function returns a data.frame where each observation corresponds to an electoral section in a given Brazilian state.

```
vote_section(
  year,
 uf = "AC",encoding = "latin1",
  temp = TRUE,readme_pdf = FALSE
)
```
<span id="page-33-0"></span>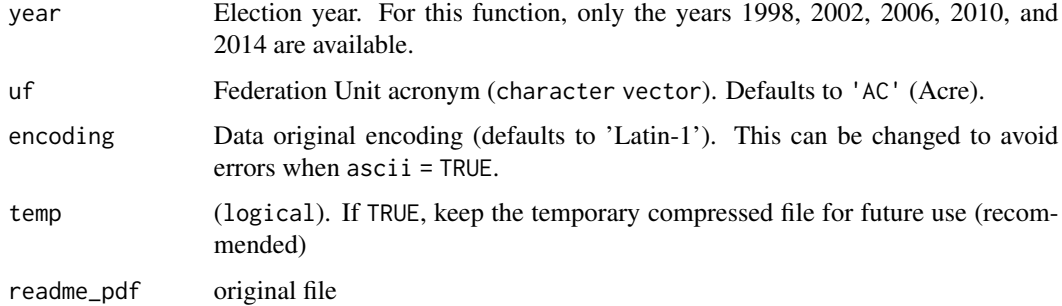

#### Details

If export is set to TRUE, the data is saved as .dta and .sav files in the working directory.

## Value

vote\_section() returns a data.frame.

## Note

For the elections prior to 2002, some information can be incomplete.

#### Examples

```
## Not run:
df <- vote_section(2002)
## End(Not run)
```
vote\_section\_fed *Download data on candidate electoral results in federal elections in Brazil by electoral section*

## Description

vote\_section\_fed() downloads and cleans data on the verification of federal elections in Brazil, disaggregated by electoral section. Different from other electionsBR's functions, results are only extract for individual states, one at a time. The function returns a data.frame where each observation corresponds to an electoral section in a given Brazilian state.

```
vote_section_fed(year, uf = "AC", encoding = "latin1", temp = TRUE)
```
<span id="page-34-0"></span>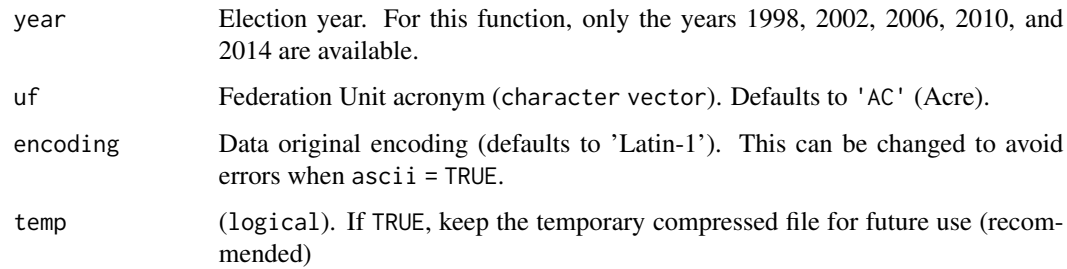

## Details

If export is set to TRUE, the data is saved as .dta and .sav files in the working directory.

#### Value

vote\_section\_fed() returns a data.frame.

## Note

For the elections prior to 2002, some information can be incomplete.

#### Examples

```
## Not run:
df <- vote_section_fed(2002)
## End(Not run)
```
vote\_section\_local *Download data on candidate electoral results in local elections in Brazil by electoral section*

#### Description

vote\_section\_local() downloads and cleans data on the verification of local elections in Brazil, disaggregated by electoral section. Different from other electionsBR's functions, results are only extract for individual states, one at a time. The function returns a data. frame where each observation corresponds to an electoral section in a given Brazilian state.

```
vote_section_local(year, uf = "AC", encoding = "latin1", temp = TRUE)
```
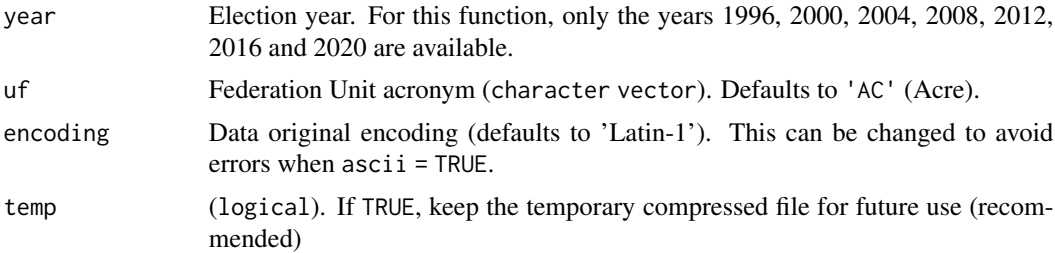

## Details

If export is set to TRUE, the data is saved as .dta and .sav files in the working directory.

## Value

```
vote_section_local() returns a data.frame.
```
## Note

For the elections prior to 2002, some information can be incomplete.

## Examples

```
## Not run:
df <- vote_section_local(2000)
```
## End(Not run)

# <span id="page-36-0"></span>Index

candidate, [3](#page-2-0) candidate\_fed, [4](#page-3-0) candidate\_local, [5](#page-4-0) details\_mun\_zone, [6](#page-5-0) details\_mun\_zone\_fed, [7](#page-6-0) details\_mun\_zone\_local, [8](#page-7-0) elections\_cepesp, [9](#page-8-0) elections\_rda, [10](#page-9-0) elections\_tse, [11](#page-10-0) electionsBR *(*electionsBR-package*)*, [2](#page-1-0) electionsBR-package, [2](#page-1-0) legend\_fed, [14](#page-13-0) legend\_local, [15](#page-14-0) legends, [13](#page-12-0) parties\_br, [16](#page-15-0) party\_mun\_zone, [16](#page-15-0) party\_mun\_zone\_fed, [17](#page-16-0) party\_mun\_zone\_local, [19](#page-18-0) personal\_finances, [20](#page-19-0) personal\_finances\_fed, [21](#page-20-0) personal\_finances\_local, [22](#page-21-0) seats, [23](#page-22-0) seats\_fed, [24](#page-23-0) seats\_local, [25](#page-24-0) social\_media, [26](#page-25-0) uf\_br, [27](#page-26-0) vote\_mun\_zone, [29](#page-28-0) vote\_mun\_zone\_fed, [30,](#page-29-0) *[33](#page-32-0)* vote\_mun\_zone\_local, [31](#page-30-0) vote\_section, [33](#page-32-0) vote\_section\_fed, [34](#page-33-0) vote\_section\_local, [35](#page-34-0) voter\_profile, [27](#page-26-0) voter\_profile\_by\_section, [28](#page-27-0)